# [WebSharper™](http://websharper.com) Manual

Version 2.4

## April 23, 2012

This manual describes the [WebSharper™](http://websharper.com) web application development platform, including the [F#](http://fsharp.net) to JavaScript compiler and the accompanying libraries and tools. It is intended as a reference for developers and assumes a basic familiarity with F#, JavaScript and web development.

This is the 2.4 version of the manual. It is so named to match the current version of [WebSharper™](http://websharper.com).

This manual is Copyright (c) 2009-2011 IntelliFactory. All rights reserved. If you have any questions regarding this document or its copyright, please contact [IntelliFactory.](http://intellifactory.com)

# **1 Overview**

[WebSharper™](http://websharper.com) is an F#-based web programming platform. It lets you develop web applications from a single F# codebase, to be run in the .NET environment on the server, or the JavaScript environment on the browser, or both.

[WebSharper™](http://websharper.com) enjoys the type safety of F# and the code completion of Microsoft [Visual Studio,](http://www.microsoft.com/visualstudio/en-us/) making it a very productive envionment for developing JavaScript. [WebSharper™](http://websharper.com) server-side components make communicating with the server is as easy as calling a function.

[WebSharper™](http://websharper.com) includes:

- A compiler from assemblies to JavaScript.
- Extensible support for a large part of the F# and .NET standard library (including sequences, events and asynchronous workflows) on the client.
- Support for type-safe programming with the standard JavaScript library and DOM.
- F# bindings to a number of third-party libraries including [jQuery.](http://jquery.com)
- Formlets an innovative library for type-safe web form combinators.
- Support for seamless client/server communication.
- Tools for embedding raw JavaScript code and binding to external JavaScript codebases from F#.
- Integration with ASP.[NET](http://www.asp.net) and Microsoft [Visual Studio.](http://www.microsoft.com/visualstudio/en-us/)
- Resource dependency management for CSS, image and other supporting files.

# **2 Developing JavaScript Libraries**

Developing JavaScript libraries with [WebSharper™](http://websharper.com) is as simple as writing F# code, annotating it with a few custom attributes, compiling it with F#, and running WebSharper $TM$  to generate the JavaScript:

```
module MyModule =
  [<JavaScript>]
  let rec Factorial n =
    match n with
    | 0 \rightarrow 1| n \rangle n * Factorial (n - 1)
```
This section provides the overview of the required custom attributes, the F# language features and the F# standard library functions supported by [WebSharper™](http://websharper.com) in the JavaScript environment.

## **2.1 Member Annotations**

There are required and optional custom attribute annotations that influence how F# code gets compiled to JavaScript. To be useable from the client-side code, any member must be annotated with either the JavaScript attribute or one of the attributes inheriting from AbstractInlineAttribute. To customize the name in the compiled JavaScript output, it might also be annotated with an attribute inheriting from AbstractNameAttribute.

### **JavaScriptAttribute**

JavaScriptAttribute marks members for compilation into JavaScript. It is the single most important attribute in [WebSharper™](http://websharper.com). The annotated members are translated to JavaScript by the [WebSharper™](http://websharper.com) compiler by inspecting and translating their F# bodies.

For example:

```
module MyModule =
  [<JavaScript>]
  let rec Factorial n =
    match n with
    | 0 \rightarrow 1| n \rangle n * Factorial (n - 1)
```
The attribute is implemented as an alias for the ReflectedDefinitionAttribute that comes with F#. The F# comiler recognizes members marked with this attribute and stores their reflected (abstract syntax tree or quota-tion) form within the resulting assembly, in addition to compiling them to IL as regular members. [WebSharper™](http://websharper.com) compiler is then able to find the quoted form of the members and translate them to JavaScript.

## **Naming Attributes**

These attributes influence the member names as in JavaScript. The base class, Naming. AbstractNameAttribute, allows to create custom attributes with arbitrary logic for determining the compiled name. This is useful to avoid naming clashes.

A simple implementation, the NameAttribute, explicity sets the JavaScript-compiled names of members and types. For example:

```
[<Stub>]
[<Name "my.package.Date">]
type Date =
    /// Returns the day of the month.
```

```
[<Name "getDate">]
member this.GetDate() = 0
```
## **Inlining Attributes**

Inlining attributes mark functions for inline compilation to JavaScript. The base class, Inlining.AbstractInlineAttribute, allows to create custom attributes with arbtirary macro-expansion logic. Three common forms are provided: InlineAttribute, ConstantAttribute and StubAttribute.

## **InlineAttribute**

InlineAttribute is a simple attribute that specifies that members are to be compiled inline. This attirbute either complements the JavaScriptAttribute, or serves standalone with a JavaScript template string. The following two forms are equivalent:

```
[<Inline>]
[<JavaScript>]
let Add (x: int) (y: int) = x + y[<Inline "$x + $y">]
let Add (x: int) (y: int) = 0
```
The sytnax of the template string is regular JavaScript. Variables that start with  $\frac{1}{2}$  are treated as placeholders. There are named (\$x), positional (\$0), and special (\$this, \$value) placeholders. To use an actual variable that starts with a  $\frac{1}{5}$  sign, duplicate the sign, as in  $\frac{1}{5}$   $\frac{1}{5}$   $\frac{1}{5}$   $\frac{1}{5}$ 

## **ConstantAttribute**

ConstantAttribute allows members to compile to constant literals. Its most common use is to annotate union cases. For example:

```
type Align =
 | [<Constant "left">] Left
 | [<Constant "center">] Center
 | [<Constant "right">] Right
```
With these annotations, Align.Left is compiled as literal "left", and pattern-matching against any union case is compiled as an equality test against the corresponding literal.

This pattern is useful for providing type safety for JavaScript code.

## **StubAttribute**

This attribute commonly marks types that expose JavaScript-implemented functionality to [WebSharper™](http://websharper.com). StubAttribute is useful for enabling [WebSharper™](http://websharper.com) code to consume and interoperate with legacy and third-party JavaScript code.

Methods and fields on types marked with StubAttribute that are not marked with special translation attributes such as JavaScriptAttribute are translated by-name. Methods do not have to have a meaningful body, but should be correctly typed.

Sample usage:

```
[<Name [| "Date" |]>]
[<Stub>]
type Date() =
  /// Returns the day of the month.
  member this.getDate() = 0
  /// Returns the day of the week.
```

```
member this.getDay() = 0
/// Returns the year.
member this.getFullYear() = 0
```
The above example exposes to F# code some of the functionality of the Date object as present in most JavaScript environments (and specified in ECMA-262 3rd ed.).

## **2.2 F# Language Coverage**

Most of the F# language features are directly supported by [WebSharper™](http://websharper.com). The philosophy is to produce readable, straightforward JavaScript code, making it possible to analyze the output and use it from external JavaScript code or apply JavaScript-targeting tools.

## **2.2.1 Data Representation**

In general, matching JavaScript data types are reused, where possible, to represent F# data types:

- F# numbers, booleans, strings, and arrays are represented directly as their JavaScript counterparts.
- F# lambda expressions are directly compiled to JavaScript lambda expressions.
- F# algebraic data types are represented as JavaScript objects. In particular, tuples are represented as arrays, records as objects with matching field names, and unions as objects with field names of the form  $\varsigma_{\text{D}}$  where n is the field position.
- F# objects are represented as JavaScript objects, with fields and members as JavaScript fields.

JavaScript representations of F# data types:

```
F# JavaScript
null null
"foo" "foo"
true true
1 1
1.25 1.25
(1, 2) [1, 2][ | 1 | ] [1]None {$: 0}
Some 1 {$: 0, $0: 1}
[1,2,3] \{5: 1, 50: 1, 51: \{5: 1, 50: 2, 51: \{5: 1, 50: 3, 52: 0\} \}{A = 1}{A: 1}
```
## **Arrays**

Arrays are represented directly as JavaScript arrays. Multi-dimensional arrays are not currently supported.

## **Tuples**

Tuples are represented as JavaScript arrays.

### **F# Records**

Records are represented as JavaScript objects.

For example, consider this code:

```
type R =
 \{a: int
   b: string
  }
[<JavaScript>]
let F() ={ a = 1; b = "foo" }
```
## This will compile to:

```
function F() {
  return {a: 1, b: "foo"};
}
```
## **F# Unions**

Unions are represented as JavaScript objects, with fields for the union case tag and every field. Consider:

```
type U =
 | A
 | B of int * string
[<JavaScript>]
let F() = [| U.A; U.B(1, "!") |]
```
This will compile to:

```
function F() {
  return [{$: 0}, {$: 1, $1: 1, $2: "!"}];
}
```
## **Enumerations**

Enumerations with integer values are supported for both construction and pattern-matching.

For example, consider this code:

```
type E =
 | One = 1
 | Two = 2[<JavaScript>]
let F () = E.One
```
It will compile to:

```
function F() {
  return 1;
}
```
Enumerations do not require any annotations. Enumeration support includes standard enumerations such as System.DayOfWeek.

## **2.2.2 Functional Features**

JavaScript is a functional language and therefore allows most of the F# features to be represented directly. Two notable omissions are its lack of support for static typing and tail-call optimization.

- First-class functions and closures map directly to their JavaScript counterparts.
- Methods are uncurried during compilation. For example:

**let** f x y z = ...

This translates to the equivalent of:

function  $f(x, y, z)$  ...

• Curried lambda functions a translated directly:

(**fun** x y -> ...)

Translates to:

function  $(x)$  { return function  $(y)$  { ... }}

• Lambda functions that accept tuples are compiled to accept either a single or multiple arguments. When called with a single argument, the function expects the argument to be an array representing the tuple. When called with multiple arguments, it assumes the arguments to be the tuple components. For example:

**let**  $f = (fun (x, y) \rightarrow ...)$ 

Given the above definition, JavaScript can call  $f$  in two ways:

```
f(1, 2)f([1, 2])
```
- Types are erased during compilation.
- Tail call optimization is not currently supported. Future versions of [WebSharper™](http://websharper.com) will support it with a combination of local optimizations that transform recursive functions to loops and a global optimization with trampolining.

## **2.2.3 Object-Oriented Features**

• Inheritance is modelled with JavaScript prototype chains. For example:

```
type A [<JavaScript>]() =
 class end
type B [<JavaScript>] () =
  inherit A()
```
Translates to the equivalent of:

```
function A() {...}
function B() {...}
B.prototype = new A();
```
Chaining the prototypes allows JavaScript objects to inherit instance members and interface implementations from the superclasses.

• Interfaces are supported structurally. A JavaScript object is assumed to implement an interface if it has methods with matching names. Just as types, interfaces are therefore an F#-level concept that gets erased during compilation. Type tests against interfaces are not compiled. While F# allows a class to implement two interfaces with clashing method names, using distinct method implementations for each, it is an error to do so in [WebSharper™](http://websharper.com).

## **Equality and Hashing**

JavaScript notion of pointer equality does not match structural equality required by F#. Moreover, JavaScript does not provide a generic hash primitive,  $\phi$  -> int. To model these F# features, WebSharper<sup>TM</sup>:

- Implements object hashing by destructively modifying the hashed object and assigning a freshly generated unique hash to one of the object's fields. Subsequent calls to the hash function will read the field.
- Implements custom (structural) hashing by overriding GetHashCode for datatypes that require it. The hash function always checks for the presence of GetHashCode before falling back to the generic implementation.
- Implements a generic equality algorithm that recursively traverses and compares all fields of the two objects being compared.
- Allows to override Equals and provide a custom equality logic. The equality primitive always checks for the presence Equals before falling back to the generic implementation.

## **Comparisons**

Structural comparisons are modelled in a manner similar to equality and hashing. A generic implementation works for all objects by recursively comparing their fields, respecting IComparable implementations when those are provided by the user.

## **Limitations**

This section documents the limitations of F# language support in [WebSharper™](http://websharper.com) and possible workarounds to these limitations.

## **Inner Generic Functions**

Due to F# quotations limitations, the following code does not compile under F#:

```
[<JavaScript>]
let F() =
 let id x = xid 5
```
The workaround is to specialize the generic function to a concrete type, or lift it to the module level:

```
[<JavaScript>]
let id x = x
[<JavaScript>]
let F() = id 5
```
## **Anonymous Interface Implementations**

Another limitation of F# quotations prohibits the following code:

[<JavaScript>]  $let F() =$ 

```
{
 new System.IDisposable with
   member this.Dispose() = ()
}
```
The workaround is to provide an explicit name to the class:

```
type MyDisposable = | D with
  interface System.IDisposable with
    [<JavaScript>]
    member this.Dispose() = ()
[<JavaScript>]
let F() = D :> System.IDisposable
```
## **Record Expressions in Constructors**

F# reflected definitions provide insufficient information about the record expressions in object constructors, preventing [WebSharper™](http://websharper.com) from correctly compiling them.

A simple example:

**type** T = [<JavaScript>] **new** () = {}

Workaround: avoid record expressions, use simple constructors with overloads if necessary.

**type** T [<JavaScript>] () = **class end**

## **Operator Overloading**

This feature is not currently fully supported. For example,  $a + b$  expression translation ignores static op\_Addition methods on the type of a.

### **Units of Measure**

This feature is not currenty supported.

### **Recursive Values**

The following does not translate:

**type** R = { R : R } **let rec** r : R = { R = r }

### **Generics Limitations**

Certain uses of generic arguments are invalid because of type erasure, for instance:

 $let F <' T > () =$ **try** () **with** :? 'T -> ()

For the same reason, JSON serialization fails with generic functions, for example:

```
[<Rpc>]
let F <' T > x = x[<JavaScript>]
let G<'T> x = F x
```
This will fail to compile because the concrete type 'T is not statically known.

## **2.3 F# and .NET Library Coverage**

[WebSharper™](http://websharper.com) includes a reasonably comprehensive F# and .NET standard library coverage, allowing to use the familiar APIs in JavaScript, including such modules and classes as List, Array, Map, Set, Async, Event, DateTime, TimeSpan, Dictionary, Stack, Queue. The support for these classes is sometimes incomplete, with a focus on functionality that is reasonable to implement and useful to have available on the client. [WebSharper™](http://websharper.com) will warn you if you attempt to use a feature that is not supported. You can consult the comprehensive [coverage report](http://intellifactory.com/products/wsp/ApiReference.aspx) for details.

## **2.4 JavaScript Library Coverage**

[WebSharper™](http://websharper.com) makes it easy to access JavaScript APIs in a typed way from F# by shipping bindings to JavaScript libraries. While a lot of these are available as [WebSharper™](http://websharper.com), the standard distribution ships:

- The IntelliFactory. WebSharper. JavaScript module with common utilities, such as getting or setting fields on JavaScript objects, doing alert or setTimeout calls, and the like.
- JavaScript standard library bindings based on the ECMA 262 3rd edition. Consult the IntelliFactory. WebSharper. EcmaSc namespace for details.
- [DOM level 3](http://www.w3.org/DOM/) bindings. Consult the IntelliFactory.WebSharper.Dom namespace for details.
- [jQuery](http://jquery.com) bindings, based on the 1.6.1 version of jQuery. Consult the IntelliFactory. WebSharper. JQuery namespace for details.

# **3 Developing Pagelets**

In most JavaScript user interface frameworks widget construction goes through the same three-stage workflow:

- Construct DOM nodes.
- Embed DOM nodes on the page, allowing the browser to calculate their position and size.
- Enhance the nodes with custom appearance and behavior.

[WebSharper™](http://websharper.com) defines the IPagelet interface to capture this protocol. In essense, a pagelet is DOM element combined with a rendering function:

```
type IPagelet =
  abstract member Body : Dom.Node
  abstract member Render : unit -> unit
```
To use a pagelet, its Body element is inserted into the document, and then its Render method is called. This is an important part of the IPagelet protocol not captured by the type system: the Render method is always called exactly once, after the Body has been inserted into the document.

Render should rarely, if ever, be called explicitly, as [WebSharper™](http://websharper.com) does it automatically for pagelets embedded in web pages.

## **HTML Combinators**

The most commonly used pagelets in [WebSharper™](http://websharper.com) are constructed using the HTML combinators from the IntelliFactory. WebSharper™ are constructed using the HTML combinators from the IntelliFactory. WebSharper

```
Div [Width "200px"] -< [
 H1 [Text "HELLO, WORLD!"]
 P [Text "123.."]
]
```
The above code roughly corresponds to:

```
<div width="200px">
  <h1>HELLO, WORLD!</div>
  <p>123...<p>\langlediv>
```
The combinators both consume and produce IPagelet values, allowing to compose simple pagelets into more complex pagelets.

Some attributes such as Attr.Type and Attr.Value have to be qualified so as not to clash with common identifiers.

### **HTML Events**

The combinators support a subset of DOM/HTML events. Event handlers are attached destructively with functions OnClick, OnMouseDown and so on that take a pagelet and mutate its body, returning unit. To assist with compositionality, [WebSharper™](http://websharper.com) exposes a destructive piping combinator |>! defined as:

**let** ( |>! ) x f = f x; x

With this combinator, event handlers can be attached locally:

```
Div [
  Input [Attr.Type "button"; Attr.Value "Click me!"]
  |>! OnClick (fun element eventArguments ->
    element.Value <- "Clicked")
]
```
For convenience, the event combinators pass the typed reference to the event target (the element argument in the example above).

### **Pagelet Rendering Events**

In addition to DOM events, [WebSharper™](http://websharper.com) exposes combinators to hook into the rendering event, OnBeforeRender and OnAfterRender.

Example:

```
Div [
 Div [Text "Foo"]
  |>! OnAfterRender (fun div -> ...)
]
```
The initialization logic in the handler is only called once before or after the pagelet is attached to the page.

### **Custom Pagelets**

Custom pagelets can be created by implementing IPagelet directly, or by using the HTML combinators.

## **Developing ASP.NET Controls and Pages**

[WebSharper™](http://websharper.com) integrates with ASP.NET by exposing pagelets as ASP.NET controls, for example:

```
let MyPagelet : IPagelet =
 Div [Text "Hello World!"] :> _
type MyControl() =
 inherit Web.Control()
  [<JavaScript>]
 override this.Body = MyPagelet
```
With these definitions, in ASP.NET code you now can use:

<MyControl runat="server" />

The mechanics are as follows:

- An instance of the control is constructed on the server.
- The instance is serialized to JSON that is emitted with the page.
- The instance is deserialized on the client, the pagelet is reconstructed and rendered into the placeholder corresponding to the location of the control.

In this way the controls can have fields that pass information from the server-side to the client-side context.

Every page that uses [WebSharper™](http://websharper.com) controls is required to include the IntelliFactory.WebSharper.Web.ScriptManager control in the <head> section:

```
<head runat="server">
<ws:ScriptManager runat="server" />
```
During rendering, ScriptManager emits a correctly ordered transitive closure of all JavaScript and CSS resources required by the controls on the page.

# **4 Communicating With the Server**

[WebSharper™](http://websharper.com) supports remote procedure calls from the client (JavaScript environment) to the server (ASP.NET or other hosting environment). Remoting is designed to be safe and efficient while requiring as little boilerplate code as possible.

Here is a simple example of a client-side and a server-side function pair that communicate with RPC:

```
module Server =
  [<Rpc>]
  let GetBlogsByAuthor author =
   use db = new DbContext()
    db.GetBlogsByAuthor author
module Client =
  [<JavaScript>]
  let GetBlogsByAuthor (author: Author) =
    Server.GetBlogsByAuthor author
```
In the above example, the Server.GetBlogsByAuthor call is blocking. To make the communication asynchronous, [WebSharper™](http://websharper.com) uses the F# asynchronous workflows:

```
module Server =
  [<Rpc>]
 let GetBlogsByAuthor author =
   use db = new DbContext()
   let blogs = db.GetBlogsByAuthor author
   async { return blogs }
module Client =
  [<JavaScript>]
 let GetBlogsByAuthor (author: Author)
                       (callback: Blog [] -> unit) =
    async {
      let! blogs = Server.GetBlogsByAuthor author
     return callback blogs
    }
    |> Async.Start
```
The conceptual model assumed by [WebSharper™](http://websharper.com) is this: the client always has the control, and calls the server when necessary.

The remoting component also assumes that:

- RPC-callable methods are marked with RpcAttribute.
- RPC-callable methods are safe to call from the web by an unauthenticated client.
- RPC-callable methods have argument types that are serializable to JSON.
- RPC-callable methods have a return type that is serializable to JSON, or are of type Async<'T> where 'T is such a type.

JSON serializers are automatically derived for the following types, where 'T1, 'T2, ... are arbitrary JSONserializable types:

- unit
- bool
- int
- int64
- double
- string
- System.DateTime
- $\bullet$  'T []
- $'T1 * 'T2 * ... * 'Tn$
- F# unions (including option<'T> and list<'T>)
- F# records
- Classes with a default constructor

For records, unions and classes to be JSON-serializable, all their fields must also be JSON-serializable.

The remoting mechanism supports three different ways of doing a remote call: message-passing, synchronous and asynchronous.

## **Synchronous Calls**

Synchronous RPC calls block the browser until the server's reply is available. For the user they look just like ordinary client-side function calls.

Example:

```
[<Rpc>]
let Increase(x: int) = x + 1
```
With these definitions, a client call to Increase 0 proceeds as follows:

- The client serializes 0 to JSON.
- The client sends a RESTful request to the server. The request contains information on which method to call, and its JSON-serialized arguments (0)
- The client blocks the browser.
- The server (in ASP.NET context, the [WebSharper™](http://websharper.com) handler) parses the request and looks up the requested method.
- The server makes sure the method is marked with RpcAttribute
- The server binds to the method, deserializes the arguments from JSON, and calls it.
- The server serializes the method's response to JSON and responds to the request.
- The client deserializes the response (1) from JSON and returns it.
- The client unblocks the browser.

## **Message-Passing Calls**

Message-passing calls are similar to RPC calls but they do not lock the browser, returning immediately on the client. If an RPC function has the return type of unit, calls to this function are message-passing calls.

Example:

```
[<Rpc>]
let Log(msg: string) =
  System.Diagnostics.Debug.Write("MSG: {0}", msg)
```
With these definitions, a call to Log "foo" proceeds as follows:

- The client serializes **"foo"** to JSON.
- The client sends a RESTful request to the server.
- The client returns unit immediately.
- The server parses the request.

• The server binds to and calls the requested method with the arguments deserialized from JSON.

### **Asynchronous Calls**

These calls allow for asynchronous, callback-based processing of the server response. They utilize the Async<'T> abstraction from F# to express multi-step asynchronous workflows. The implementation uses nested JavaScript callbacks.

For example:

```
[<Rpc>]
let Increment(x: int) =
  async {
   return! x + 1
  }
[<JavaScript>]
let Foo (callback: int \rightarrow unit) =
  async {
    let! x = Increment 0
    let! y = Increment x
   let! z = Increment y
   return callback z
  }
  |> Async.Start
```
With these definitions, a call to  $F$  oo f proceeds as follows:

- The client sends 0 to the server and registers a callback, proceeding immediately.
- The server replies with 1 and the browser invokes the callback from step 1, binding  $\times$  to 1.
- The client sends 1 to the server and registers another callback. These asynchronous steps repeat according to the workflow, until the line **return** callback z is reached, with z being bound to 3.
- $f \in 3$  is called.

The mechanics of individual calls are similar to the message-passing calls.

[WebSharper™](http://websharper.com) currently does not support parallel execution of Async values, as JavaScript is a single-threaded environment, and [WebSharper™](http://websharper.com) does not emulate threads on top of it. This may change in the future releases. Nevertheless, the Async<'T> abstraction is a useful way to express callback workflows.

## **Handler Objects**

[WebSharper™](http://websharper.com) 2.0 introduces the ability to use instance methods for client-server communication. The syntax for this is:

```
Remote<MyClass>.MyMethod(...)
```
The method invoked should be annotated with the RpcAttribute and follows the same convention as static methods:

```
type MyType(..) =
  [<Rpc>]
  member this.MyMethod(..) = ..
```
When the server receives such a request, it obtains an instance of MyClass via an IRpcHandlerFactory, and invokes the instance method on the obtained object:

```
type IRpcHandlerFactory =
  abstract member Create : Type -> option<obj>
```
The default IRpcHandlerFactory always returns None, refusing to create instances. This can be customized by using the following method during the web application startup (such as in  $Global$ . asax):

```
SetRpcHandlerFactory : IRpcHandlerFactory -> unit
```
The support for handler objects makes it more natural to use [WebSharper™](http://websharper.com) remote procedure calls in objectoriented server-side frameworks, such as ASP.NET MVC. This approach also lends itself to the use of Inversion of Control containers to implement IRpcHandlerFactory.

### **Communication Protocol**

The communication protocol used by [WebSharper™](http://websharper.com) is a custom protocol built on top of HTTP and JSON. The client sends HTTP POST requests marked with a special HTTP headers to the current URL of the page (?), with the bodies of the requests containing the JSON-serialized method arguments. The server responds with a JSON reply.

The URL to which the requets are sent can be customized by subclassing from the RpcAttribute.

## **Hosting in IIS**

[WebSharper™](http://websharper.com) applications hosted in IIS should use the RpcModule to intercept and handle the RPC requests:

```
<configuration>
 <system.web>
  <httpModules>
   <add name="WebSharperModule"
        type="IntelliFactory.WebSharper.Web.RpcModule,
              IntelliFactory.WebSharper.Web"/>
```
### For IIS 7, the configuration is:

```
<configuration>
<system.webServer>
  <modules>
  <add name="WebSharperModule"
        type="IntelliFactory.WebSharper.Web.RpcModule,
              IntelliFactory.WebSharper.Web"/>
```
## **Hosting in Other Containers**

While [WebSharper™](http://websharper.com) does not yet ship any ready-made components for hosting RPC in non-IIS containers, it provides all the required tools to build one. An example for an alternative container would be a FastCGI .NET program that can be deployed to Apache. Please refer to the IntelliFactory.WebSharper.Remoting assembly and its API documentation.

# **5 Managing Resource Dependencies**

[WebSharper™](http://websharper.com) automates the management of resource dependencies. For the purposes of [WebSharper™](http://websharper.com), a *resource* is any HTML code that can be rendered to the <head> section of a page, for example a CSS or a JavaScript reference. Pages written with [WebSharper™](http://websharper.com) infer their minimal necessary resource set and the correct resource ordering.

## **Declaring Resources**

The code necessary to declare resources can be found in the Resources module under the IntelliFactory.WebSharper.Core namespace:

```
module R = IntelliFactory.WebSharper.Core.Resources
```
To declare a resource, you create a new type with a default constructor and implement the IResource interface:

```
type MyResource() =
   interface R.IResource with
       member this.Render ctx writer = ..
```
You can emit arbitrary HTML in the Render method. It will appear in the <head/> section of pages that depend on this resource.

A convenient way to do declare resources is to derive from the BaseResource class:

```
type MyResource() =
  inherit Resources.BaseResource("http://my.cdn.net",
    "file1.js", "file2.js", "file3.css")
```
The above code declares a resource that renders to this HTML:

```
<script type="text/javascript"
       src="http://my.cdn.net/file1.js"></script>
<script type="text/javascript"
       src="http://my.cdn.net/file2.js"></script>
<link rel="stylesheet" type="text/css"
     href="http://my.cdn.net/file1.css" />
```
The ID of the resource is set to MyNamespace. MyResource, the FullName of the class. The base URL (http://my.cdn.net) can be overriden by providing an application setting with the key MyNamespace. MyResource.

BaseResource can also declare resources embedded into the current assembly:

```
[<assembly: System.Web.UI.WebResource("My.js", "text/javascript")>]
do ()
type MyEmbeddedResource() =
  inherit Resources.BaseResource("My.js")
```
### **Declaring Resource Dependencies**

A resource dependency can be declared on a type or a member by annotating it with RequireAttribute. It is parameterized by the type of the resource to require:

```
[<Require(typeof<MyResource>)>]
type MyWidget() = ...
[<Require(typeof<MyResource>)>]
let F (..) = ..
```
Types, modules and static methods can be annotated with dependencies. All code that calls the annotated methods is assumed to depend on the resource.

## **Dependency Graph**

When constructing a page, [WebSharper™](http://websharper.com) infers the set of resources to include in the <head/> section. It starts by looking at the set of controls present on the page. Every control has a type, and this type corresponds to a node in the dependency graph. [WebSharper™](http://websharper.com) computes the set of all nodes in the graph reachable from the control nodes. It then renders all resources found in this set.

The dependency graph is a directed graph with .NET classes and static methods as nodes. An edge from A to B singifies that A depends on B. The graph is partially inferred and partially specified by the user:

- Graph edges are inferred from the call graph. For an example, if a function  $\epsilon$  calls a function  $\sigma$ , then there is an edge from  $f$  to  $g$ . There are also structural rules, such as classes depending on their base classes, or methods and modules depending on the modules that declared them.
- Graph edges are also declared by using the RequireAttribute.

## **Resource Implementation**

The resource graphs are constructed for every [WebSharper™](http://websharper.com)-processed assembly and are serialized to binary. They are stored within the assembly itself. At runtime all the graphs of all the referenced assemblies are deserialized and merged into a single graph.

# **6 Developing with Formlets**

The [WebSharper™](http://websharper.com) Formlets library provides a high-level abstraction for working with web forms and constructing interactive user interfaces.

One of the most common tasks in web development is creating web forms for collecting user data. Among other things this involves:

- Creating forms to collect data.
- Looking up the submitted data on the server.
- Validating data.
- Providing validation feedback to the user.

[WebSharper™](http://websharper.com) Formlets address all of the above tasks. The advantages of using formlets for web-form construction are:

### **Type Safety**

Every Formlet<'T> collects data of type 'T, preventing typing errors. The data type is not limited to primitive values, and often includes convenient to consume records and unions.

### **Composabilty**

Complex formlets are built from simple components. In basic composition, two formlets Formlet<'T1> and a Formlet<'T2> can be combined into a Formlet<'T3> using a function 'T1 -> 'T2 -> 'T3. Additional formlet composition methods allow to express wizard-like workflows.

## **Reusability**

Once defined, a formlet may be reused as a component of many other formlets and pages.

### **Validation**

Formlets are aware of the need to validate the collected data and provide interactive feedback to the user.

## **Declarative Style**

Formlets are defined in a declarative way, meaning that you only need to specify the descriptive parts of your form applications, i.e. which controls to include, what validation logic to apply and how to aggregate the result of the sub-forms. All the tedious work of creating HTML elements, extracting the form data and displaying error messages is automated.

## **6.1 Overview**

The [WebSharper™](http://websharper.com) Formlets library contains a set of components for creating primitive form controls, composing formlets, adding validation, and enhancing formlets in various ways.

### **6.1.1 Primitive Formlet Controls**

In the Control module you find a set of predefined formlets corresponding to some basic web form components such as input text fields, text areas and check boxes.

As an example, the TextArea formlet is exposed as a function from the default value to a Formlet<string>.

```
let textForm = Controls.TextArea ""
let selForm =
    [ "Option A", "A"; "Option B", "B" ]
   |> Controls.Select 0
let buttoForm = Controls.Button "Click"
```
### **6.1.2 Formlet Composition**

The most important property of formlets is the ability to build complex formlets by composing simpler ones.

## **Static Composition**

The Formlet.Yield and Formlet.Apply (or <\*>) functions provide the default way to combine formlets. Formlet.Yield accepts a function specifying how to combine the values of several formlets, and Formlet. Apply incrementally provides the formlets to compose.

```
A composed formlet Formlet. Yield f \leftrightarrow g_1 \leftrightarrow g_2.. \leftrightarrow g at any point in time carries the value of
f g1.value g2.value... gn.value. Visually it renders as a concatenation of the component formlets g1
.. gn.
```
In the following example two string formlets are composed:

```
[<JavaScript>]
let ComposedFormlet: Formlet<string> =
    Formlet. Yield (fun x y \rightarrow x + " " + y)<*> Controls.Select ["Email", "E"; "Mail", "M"] 0
    <*> Controls.Input ""
```
The value of the ComposedFormlet is the concatenation of the component formlet values. The result looks like this:

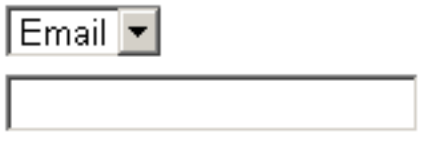

Formlets are closed under composition. This means that ComposedFormlet may itself be composed with other formlets.

## **Dynamic Composition**

Dynamic/Dependent formlets are formlets that depend on the values produced by some other formlet. You can specify such dependencies using F# computation expressions:

```
[<JavaScript>]
let DependentFormlet () =
   Formlet.Do {
       let! x = Controls.Input ""
       return! Controls.Input x
   }
```
The formlet above uses the values produced by the first text-box as input when constructing an additional (dependent) text-box.

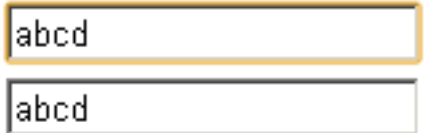

## **6.1.3 Enhancing Formlets**

The Enhance module provides a set of predefined functions for enhancing formlets with additional properties.

Common for these functions is that they accept a formlet of type  $T$  along with additional arguments as an input and return a formlet of the same type extended with some properties.

As an example, the Enhance. WitTextLabel accepts a string value corresponding to the label, and a formlet, returning a new formlet with a label.

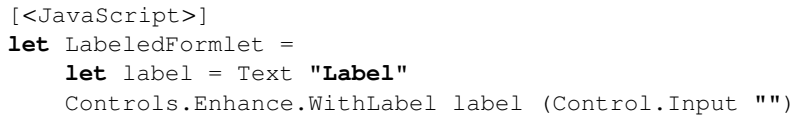

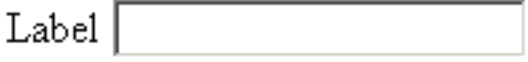

The function Control.Enhance.WithLegend has a similar signature but instead of returning a formlet with a label, the body of the formlet is wrapped within an HTML legend element, visually creating a small box around the formlet.

You may also apply several transformation functions for enhancing formlets in different ways. Below is an example combining the Enhance.WithTextLabel and WithSubmitAndResetButtons functions for creating a text field formlet with a legend enhanced with submit and reset buttons:

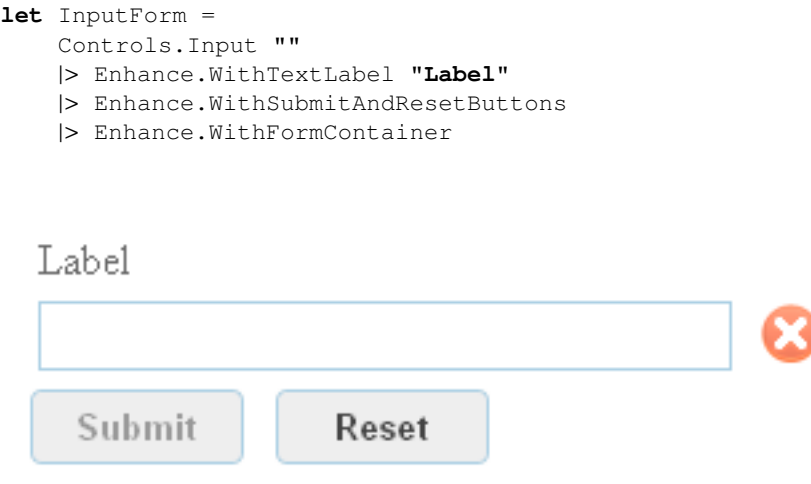

Note that the order in which the functions are applied is important.

## **6.1.4 Adding Validation**

Submit

By adding validation you restrict the admissible formlet values by putting the formlet into a failing state whenever the current value is invalid. Among other things, this means that the formlet cannot be submitted since no value is available. Some predefined validators are found in the Validator module. Here is an example enhancing a text-box formlet with validation requiring that the input string is not empty:

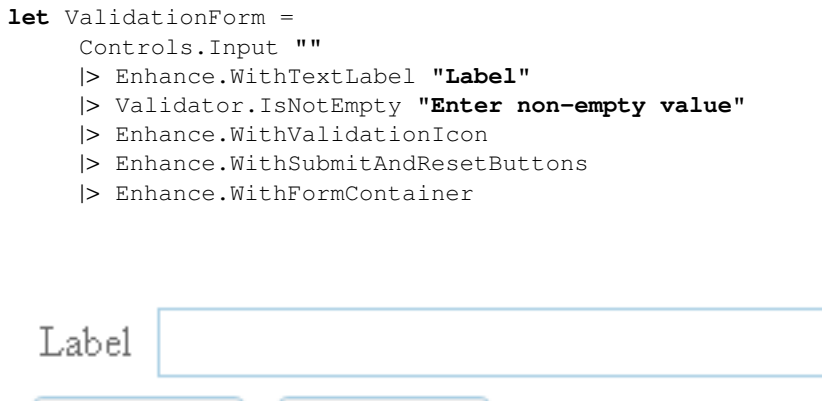

Reset

## **6.1.5 Layout**

Each formlet carries a layout-manager responsible for rendering the visual components produced when running the formlet. You can use the function Formlet. WithLayout to specify the layout manager to be used. Three default layout managers are provided:

- Layout.Vertical Lays out components vertically.
- Layout.Horizontal Lays out components horizontally
- Layout.Flowlet Creates a wizard-like interface where subsequent components replace the previous ones.

Instead of using the Formlet.WithLayout the above layouts may be applied directly via the functions Formlet.Vertical, Formlet.Horizontal and Formlet.Flowlet.

## **6.1.6 Displaying Formlets**

Since formlets implement the IPagelet interface, they may be directly embedded inside HTML combinators:

```
[<JavaScript>]
let Main () =
    Div [
        Controls.Input "Text-field formlet in div tag"
    ]
```
If you want to handle the values produced by a formlet, you may use the Run method. It accepts a handler that is invoked every time a new value is produced by the formlet, and returns an IPagelet instance corresponding to the form body:

```
[<JavaScript>]
let Main () =
    let input =
        Controls.Input ""
        |> Enhance.WithSubmitButton
    Div [
        input.Run (fun s ->
            processResult s
        )
    ]
```
## **6.2 Examples**

### **Statically Composed Formlet**

Below is an example of a formlet for entering name and email information:

```
type Person = {
   Name: string
    Email: string
}
[<JavaScript>]
let PersonFormlet : Formlet<Person> =
    let nameF =
```

```
Controls.Input ""
        |> Validator.IsNotEmpty "Empty name not allowed"
        |> Enhance.WithValidationIcon
        |> Enhance.WithTextLabel "Name"
    let emailF =
        Controls.Input ""
        |> Validator.IsEmail "Please enter valid email address"
        |> Enhance.WithValidationIcon
        |> Enhance.WithTextLabel "Email"
    Formlet.Yield (fun name email -> {Name = name; Email = email})
    <*> nameF
    <*> emailF
    |> Enhance.WithSubmitAndResetButtons
    |> Enhance.WithLegend "Add a New Person"
    |> Enhance.WithFormContainer
[<JavaScript>]
let Main () =
    Div [PersonFormlet]
```
PersonFormlet defines a formlet parameterized with the user-defined type Person. It contains validation logic to guarantee that the Name field is not empty and the email address is of the correct format.

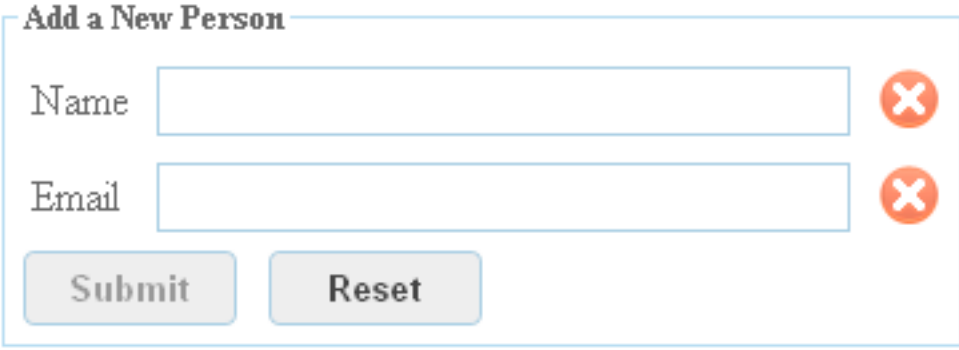

## **Dependent Formlet**

Below is an exmaple of using computation expressions to define a dependent formlet:

```
type ContactData =
   | Phone of string
    | Email of string
[<JavaScript>]
let ContactFormlet : Formlet<ContactData> =
    let phone =
        Controls.Input ""
        |> Enhance.WithTextLabel "Phone"
        |> Formlet.Map Phone
    let email =
        Controls.Input ""
        |> Validator.IsEmail "Please enter a valid email address."
        |> Formlet.Map Email
```

```
|> Enhance.WithTextLabel "Email"
Formlet.Do {
    let! contactTypeFormlet =
        Controls.Select 0 [("Phone", phone); ("Email", email)]
        |> Enhance.WithTextLabel "Type"
    return! contactTypeFormlet
}
|> Enhance.WithSubmitAndResetButtons
|> Enhance.WithFormContainer
```
This formlet will interactively present either the *phone* or *email* form depending on the user's choice in the select box. Each time the user changes the selected option, the dependent form is updated.

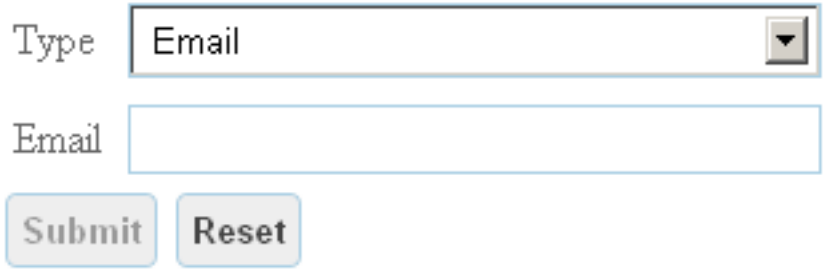

# **7 Developing With Sitelets**

[WebSharper™](http://websharper.com) Sitelets provide a way to alleviate the need of serving content via ASPX pages. Instead, you can define complete websites programmatically using F#.

Sitelets go one step further in bridging the gap between the server and client by allowing server-side HTML to be constructed by combinators similar to those used in its [WebSharper™](http://websharper.com) client-side counterpart. These combinators also allow you to embed [WebSharper™](http://websharper.com) client-side controls.

You will benefit from using sitelets by:

- Being able to dynamically construct pages and serve arbitrary content.
- Having full control of your URLs by specifying custom routers for linking them to content.
- Composing contents into sitelets, which may themselves be composed into larger sitelets.
- Having safe links for referencing other content contained within your site.
- Being able to use the type-safe HTML templating facilities that come with sitelets.

Below is a minimal example of a complete site serving one HTML page:

```
namespace SampleWebsite
open IntelliFactory.WebSharper.Sitelets
```

```
module SampleSite =
   open IntelliFactory.WebSharper
    open IntelliFactory.Html
   type Action = | Index
    let Index : Content<Action> =
       PageContent <| fun context ->
            {Page.Default with
                Title = Some "Index"
                Body =let time = System.DateTime.Now.ToString()
                    [H1 [Text <| "Current time: " + time]]}
    type MySampleWebsite() =
        interface IWebsite<Action> with
            member this.Sitelet =
                Sitelet.Content "/index" Action.Index Index
            member this.Actions = []
[<assembly: WebsiteAttribute(typeof<SampleSite.MySampleWebsite>)>]
do ()
```
First, a custom action type is defined. It is used for linking URLs to content within your sitelet. Here, you only need one action corresponding to your only page.

The content of the index page is defined as a PageContent, where the body consists of a server side HTML element. Here the current time is computed and displayed within an H1 tag.

The MySampleWebsite type specifies the sitelet to be served by implementing the IWebsite interface. In this case, the sitlet is defined using the Sitelet.Content operator for constructing a sitelet of the Index content. In the resulting sitelet, the Action.Index value is associated with the path /index and the given content.

## **7.1 The Building Blocks of Sitelets**

A sitelet consists of two parts; a router and a controller. The job of the router is to map actions to URLs and to map HTTP requests to actions. The controller is responsible for handling actions, by converting them into content that in turn produces the HTTP response. The overall architecture is analogous to *ASP.NET (MVC)*, and other *Model-View-Controller* -based web frameworks.

## **Actions**

Sitelets are parameterized by a type representing actions. The action type is typically user-defined and encodes all the possible ways to link to content on the site. Instead of linking to content using string URLs, the URLs are inferred by linking to values of your action type.

## **Routers**

The router component of a sitelet can be constructed in a variety of ways. The following example shows how you can create a complete customized router of type Action.

```
type Action = | Page1 | Page2
let MyRouter : Router<Action> =
    let route (req: Http.Request) =
        if req.Uri.LocalPath = "/page1" then
            Some Page1
        elif req.Uri.LocalPath = "/page2" then
            Some Page2
        else
            None
```

```
let link action =
   match action with
   | Action.Page1 ->
        System.Uri("/page2", System.UriKind.Relative)
       |> Some
   | Action.Page2 ->
        System.Uri("/page1", System.UriKind.Relative)
        |> Some
Router.New route link
```
Specifying routers manually gives you full control of how to parse incoming requests and to map actions to corresponding URLs. It is your responsibility to make sure that the router forms a bijection of URLs and actions, so that linking to an action produces a URL that is in turn routed back to the same action.

Constructing routers manually is only required for very special cases. The above router can for example be generated using Router.Table:

```
let MyRouter : Router<Action> =
   \lfloorAction.Page1, "/page1"
        Action.Page2, "/page2"
    ]
    |> Router.Table
```
Even simpler, the routing table can be inferred automatically for basic F# types, including tuples, records and unions:

```
let MyRouter : Router<Action> =
    Router.Infer ()
```
## **Controllers**

If an incoming request can be mapped to an action by the router, it is passed on to the controller. The job of the controller is to map actions to content. Here is an example of a controller handling actions of the Action type defined above.

```
let MyController : Controller<Action> =
   {
       Handle = fun action ->
           match action with
           | Action.Page1 -> MyContent.Page1
           | Action.Page2 -> MyContent.Page2
    }
```
Finally, the router and the controller components are combined into a sitelet:

```
let MySitelet : Sitelet<Action> =
   {
       Router = MyRouter
       Controller = MyController
   }
```
## **Content**

Content is conceptually a function from a context to an HTTP response. For convenience it differentiates between custom content and ones producing HTML pages:

```
type Content<'Action> =
   | CustomContent of (Context<'Action> -> Http.Response)
   | PageContent of (Context<'Action> -> Page)
```
Values of type *Context* contain runtime information of how to resolve links to actions and resources.

The example below defines a page content with a link to another page

```
let Page1 : Content<Action> =
 PageContent <| fun context ->
    {Page.Default with
      Title = Some "Title of Page 1"
      Body =\sqrt{2}H1 [Text "Page 1"]
         A [HRef (context.Link Action.Page2)] -< [Text "Page 2"]
          A [HRef (context.ResolveUrl "∼/Page3.html")] -< [Text "Page 3"]
        ]
    }
```
Note how context.Link is used in order to resolve the URL to the Page2 action. Action URLs are always constructed relative to the application root, whether the application is deployed as a standalone website or in a virtual folder. context.ResolveUrl helps to manually construct application-relative URLs to resources that do not map to actions.

Contents are not restricted to produce HTML responses. To change the content type and encoding, you can customize the meta information that drives the HTTP headers of the response. Below is an example of defining JSON data.

```
let JsonData : Content<Action> =
    CustomContent <| fun context ->
        {
            Status = Http.Status.Ok
            Headers = [Http.Header.Custom "Content-Type" "application/json"]
            WriteBody = fun stream ->
            use tw = new System.IO.StreamWriter(stream)
            tw.WriteLine "{X: 10, Y: 20}"
        }
```
## **7.2 Sitelet Combinators**

Combinators found in the Sitelet module provide means of constructing and composing sitelets.

The Sitelet.Content function generates a sitelet with a router that simply links a path with an action, and a controller that will always respond with the given content. Here is an example of constructing a complete sitelet serving one page:

**let** IndexSitelet = Sitelet.Content **"/index"** Action.Index Index

The <|> operator combines two sitelets into one. The resulting sitelet will try to map an incoming request using the router of the first sitelet. If this router fails to map the request, it is forwarded to the second sitelet. Here is an example of composing three sitelets, using this operator and using the Sitelet. Sum combinator:

**let** Site =

```
Sitelet.Content "/index" Action.Index Index
    <|>Sitelet.Content "/page1" Action.Page1 Page1
    <|>Sitelet.Content "/page2" Action.Page2 Page2
let Site =
    Sitelet.Sum [
       Sitelet.Content "/index" Action.Index Index
       Sitelet.Content "/page1" Action.Page1 Page1
       Sitelet.Content "/page2" Action.Page2 Page2
   ]
```
## The

Sitelet.Shift

operator is used to shift the URL of a sitelet by adding a prefix:

```
let Pages =
    Sitelet.Sum [
        Sitelet.Content "/page1" Action.Page1 Page1
        Sitelet.Content "/page2" Action.Page2 Page2
    ]
    |> Sitelet.Shift "/pages"
```
In this way, the URL of the Page1 action will be inferred to */pages/page1*.

## **7.3 Embedding Client-Side Controls**

The integration of WebSharper controls(i.e. code that translates to JavaScript and runs on the client) in sitelet content is straightforward. They can be directly embedded within server-side HTML:

```
module Client =
    open IntelliFactory.WebSharper.Html
    type MyControl() =
        inherit IntelliFactory.WebSharper.Web.Control ()
        [<JavaScript>]
        override this.Body =
            I [Text "Client control"] :> IPagelet
let Page : Content<Action> =
    PageContent <| fun context ->
        {Page.Default with
            Title = Some "Index"
            Body =\sqrt{2}Div [ new Client.MyControl ()]
                ]
        }
```
Here, MyControl inherits from IntelliFactory. WebSharper. Web. Control and overrides the Body property with some client-side HTML. This control is then placed within a server-side div tag.

## **7.4 User Sessions and Protecting Content**

The UserSession module provides three primitive functions for handling user sessions:

- LoginUser : string -> unit: Logs in a user with the given identifier.
- GetLoggedInUser Returns the currently logged in user identifier as an option value. If no user is logged in, the value None is returned.
- Logout : unit -> unit : Removes the logged in identifier.

The implementation of these functions relies on cookies and thus requires that the browser has enabled cookies.

In addition to the functions above a combinator Protect is provided in order create protected content, i.e. content only available for authenticated users:

```
Protect : Filter<'Action>) -> Sitelet<'Action>) -> Sitelet<'Action>
```
where the type Filter is defined as:

```
type Filter<'Action> =
    \left\{ \right.VerifyUser : string -> bool;
        LoginRedirect : 'Action -> 'Action
    }
```
Given a filter value and a sitelet, Protect returns a new sitelet that requires a logged in user that passes the VerifyUser predicate, specified by the filter. If the user is not logged in, or the predicate returns false, the request is redirected to the action specified by the LoginRedirect function specified by the filter.

Below is an example of creating a protected sitelet containing two pages:

```
let protected =
    let filter : Sitelet.Filter<Action> =
        {
            VerifyUser = fun _ -> true
            LoginRedirect = fun _ -> Action.Login
        }
    Sitelet.Protect filter (
        [
            Sitelet.Content "/p1" Action.P1 P1
            Sitelet.Content "/p2" Action.P2 P2
        ]
        |> Sitelet.Folder "protected"
    )
```
## **7.5 Handling HTTP Parameters**

The Http.Request represents the incomming request containing the GET and POST parameters. By defining your sitelet manually you can decide how to route requests depending on these parameters.

The Router module contains some funcions for simplifying the construction of routers that map requests containing *POST* parameters.

Here is an example of creating a sitelet with a router for handling POST requests. The function Router.FromPostParameter and Router.At are utilized for constructing a router mapping POST requests to the url */post*:

```
let MyRouter =
    \sqrt{2}Router.Table [
          Action.Index , "/index"
        \BoxRouter.FromPostParameter ParamName
        |> Router.At "/post"
        |> Router.TryMap
            (Action.Post >> Some)
            (function | Post x -> Some x | _ - None)
    ]
    |> Router.Sum
let Handle action =
    match action with
    | Action.Index -> Pages.Index
    | Action.Post value -> Pages.Post value
let MySitelet =
    {
        Router = MyRouter
        Controller = { Handle = Handle}
    }
```
The function Router.TryMap is used for mapping the string router to one of type Action:

Alternatively, the parameteres can be obtained at the content generation phase, via the Context object:

```
let Index =
   Content.PageContent <| fun context ->
       let param =
           match context.Request.Post.["post"] with
           | Some n -> n
           | None -> "No Param"
        {Page.Default with Body = [Text param}
```
## **7.6 Using HTML Templates**

The Visual Studio solution templates for sitelets that are installed with WebSharper 2.X contain a tool set for HTML templating.

When creating a new sitelet-based project, you will see that a file Skin.template.xml is included. This is a template file, specifying a simple HTML structure. Such templates may contain holes allowing dynamic elements to be inserted. Holes are defined using a special syntax:  $\frac{1}{2}$  {NameOfHole}.

Below is an example of a simple template:

```
<html xmlns="http://www.w3.org/1999/xHtml">
   <head>
        <title>Your site title</title>
        <link href="/css/reset.css" rel="stylesheet" type="text/css" />
        <link href="/css/site.css" rel="stylesheet" type="text/css" />
    </head>
    <body>
       ${Content}
    </body>
</html>
```
Building the solution will convert the templates into F# functions, accepting a parameter for specifying the content of each hole. Assuming that the HTML template above is defined in a file Skin.template.xml, the corresponding template function may be invoked with a parameter specifying its dynamic content:

```
let Index =Templates.Skin.Skin (Some "Main Page") {
        Content = fun context ->
            \lceilDiv [Text "Hello, world!"]
            ]
    }
```
# **8 Developing Bindings to JavaScript Libraries**

[WebSharper™](http://websharper.com) is designed to enable the programmer to easily interoperate with existing JavaScript code. This section documents the techniques and guidelines for creating F# bindings to existing JavaScript libraries.

The development of [WebSharper™](http://websharper.com) bindings to JavaScript involves:

- Writing class and function stubs.
- Providing static types for the stubs, possibly writing wrapper types or using inlining where appropriate.
- Defining CSS, JavaScript and other resources and packaging the bindings library.
- Providing configuration sections for the library users.

## **Stubs**

A stub is an F# class or a function that has no F# implementation, but instead represents existing JavaScript code. The stubs provide F# identity, type safety and code completion to JavaScript-implemented functionality.

For example, assume a JavaScript file with the following declarations:

```
function counter() {
 var value = 0;return function () { return value++; };
}
function Counter() {
 this.value = 0;
 this.next = function () {
   this.value ++;
   return this.value;
 };
}
```
The corresponding F# module with stubs might look like this:

```
module Counter =
  [<Name "counter">]
  [<Stub>]
  let makeCounter () : (unit \rightarrow int) = X \leftarrow[<Stub>]
  type Counter() =
```

```
[<DefaultValue>]
val mutable value: int
[<Name "next">]
[<Stub>]
member this. Next() : int = 0
```
Given the stub definitions, the following F# code:

**open** Counter  $let c = new Counter()$ c.Next()

Will translate to the equivalent of:

var c = new Counter() c.next()

Things to note:

- Marking a class declaration with StubAttribute enables all its members for use from F#.
- StubAttribute-annotated members do not have to have meaningful bodies if they are not intended to be called on the server side. Unchecked.defaultof<\_> or its shorthand  $x <$ \_> is acceptable as a body of any such member.
- NameAttribute can be provided when the inferred names (F# names) do not match the desired compiled names.

## **Static Typing**

Stubs must provide types for all represented methods. The bindings author is expected to pick or construct types that reflect the expectations of the JavaScript code. To do this effectively requires an awareness of how [Web-](http://websharper.com)[Sharper™](http://websharper.com) represents F# data in JavaScript.

For cases when static typing is difficult or impossible to determine, it is always legal to give all argument and return parameters the obj type. This approach gives the least information to the user, but is viable if the user is to properly cast the parameters. Note that box, unbox, **upcast** and **downcast** are all implemented as the identity function in [WebSharper™](http://websharper.com), and are safe when the source and target types of the cast have the same data representation, as all type information is erased during compilation.

Common scenarios for providing static typing to stubs include:

- *JavaScript code expects a scalar* (such as a string, a number, or a boolean). Use the matching F# type (string, int, double, bool).
- *JavaScript code expects an array*. If the array has a fixed known length, use an F# tuple. If the array varies in length and is monomorphic, use an F# array. If the array varies in length and is polymorphic, use  $\circ$ bj [].
- *JavaScript code expects a first-class function*. If at all possible, determine the parameter and return types and  $use p1 * p2 * ... * pn \rightarrow r.$
- *JavaScript code expects a string from a fixed set of possible values.* Use ConstantAttribute to create a new union type to represent this fixed set of values.
- *JavaScript code expects an object with a certain field structure*. Express the structure as a new record type and use it as the type of the parameter.
- *JavaScript code expects an object with optional fields*. This is a common idiom for configuration objects in graphical user interface frameworks. The recommended way to expose the assumptions about these objects to  $F#$  is to create a class with  $DefaultValue$  fields, which will be left undefined if not explicitly set:

```
type ButtonConfiguration [<Inline "{}">] () =
  [<DefaultValue>]
 val mutable label: string
  [<DefaultValue>]
 val mutable onclick: unit -> unit
...
let cfg = new ButtonConfiguration(label = "Click me!")
```
• *JavaScript code expects either a value of type* A*, or a value of type* B. Use member overloads where appropriate.

## **Packaging and Configuration**

The F# code written against stub classes can only work if the implementing JavaScript is available in the runtime environment. The recommended way to do it is to annotate all stub modules and classes with the RequireAttribute and define resource classes to include the necessary files. If that is properly done, [WebSharper™](http://websharper.com) automatically includes the relevant JavaScript and CSS links on the page when any of the stubbed functionality is used, freeing the library user from manually keeping track of these assumptions.

# **9 [WebSharper™](http://websharper.com) Interface Generator**

The [WebSharper™](http://websharper.com) Interface Generator is a tool for generating [WebSharper™](http://websharper.com) bindings to JavaScript libraries. Bindings allow developers to access these libraries from typed [F#](http://fsharp.net) code that gets compiled to JavaScript by [Web-](http://websharper.com)[Sharper™](http://websharper.com). While it is possible to create bindings manually, [WebSharper™](http://websharper.com) Interface Generator allows to write the binding definitions in F#, making full use of the language to streamline repetitive tasks.

[WebSharper™](http://websharper.com) Interface Generator includes an assembly with binding-generating code and [Visual Studio](http://www.microsoft.com/visualstudio/en-us/) project templates. Simply put, [WebSharper™](http://websharper.com) Interface Generator takes an F# value representing a set of classes, interfaces, and members together with their documentation and mappings to JavaScript, and generates a binding assembly from that definition. The binding is a .NET assembly containing the generated types and method stubs annotated with raw JavaScript code using the InlineAttribute custom attribute.

## **9.1 Getting Started**

[WebSharper™](http://websharper.com) Interface Generator installs together with [WebSharper™](http://websharper.com) Professional. To create a new project open Visual Studio and select *File* > *New* > *Project* > *Visual F#* > *IntelliFactory* > *WebSharper 2.1 Binding*.

Below you will find a sample binding definition. For more examples, please check out the [open-source code](http://bitbucket.org/IntelliFactory/) by [IntelliFactory.](http://intellifactory.com)

```
module WebSharperExtension.Definition
open IntelliFactory.WebSharper.InterfaceGenerator
let I1 =
  Interface "I1"
  |+&> [
    "test1" => T<string> ^-> T<string>
```

```
"radius1" =@ T<float>
  ]
let I2 =
  Generic / fun t1 t2 ->
   Interface "I2"
   |+> [
   Generic - fun m1 -> "foo" => m1 * t1 ^-> t2
  ]
let C1 =
 let C1T = Type.New ()
 Class "C1"
  |\Rightarrow C1T
 |+> Protocol [
       "foo" =% T<int>
      ]
  |+> [
    Constructor (T<unit> + T<int>)
    "mem" =>
     (T<unit> + T<int> ^-> T<unit>)
    "test2" =>
     (C1T -* T<int> ^-> T<unit>) * T<string> ^-> T<string>
    "radius2" =@ T<float>
    |> WithSourceName "R2"
    "length" =% T<int>
    |> WithSourceName "L2"
  ]
let Assembly =
  Assembly [
    Namespace "MyNamespace" [
      T1Generic - I2
      C1
    ]
  ]
```
## **9.2 Constructing Types**

Defining classes, interfaces and member signatures requires an abstraction for types. Types are represented as IntelliFactory.WebSharper.InterfaceGenerator.Type.IType values. These values describe system, userdefined, existing, and generated types.

## **Existing Types**

Existing system and user-defined types can be defined by using the T combinator with a generic parameter:

```
let types : list<Type.IType> =
 \GammaT<int>
   T<list<string>>
   T<MyType>
  ]
```
### **Type Combinators**

Simpler types can be comined to form more complex types, including arrays, tuples, function types, and generic instantiations.

```
\GammaT.ArrayOf T<int>
 T<int> * T<float> * T<string>
 Type.Tuple [T<int> * T<float>; T<string>]
 T<int> ^-> T<unit>
 T<System.Collections.Generic.Dictionary<_,_>>.[T<int>,T<string>]
]
```
In addition, delegate types can be formed. [WebSharper™](http://websharper.com) treats delegate types specially: their are compiled to JavaScript functions accepting the first argument through the implicit this parameter. For example when this can be helpful, consider following JavaScript function:

```
function iterate(callback, array) {
  for (var i = 0; i < \text{array.length}; i++) {
    callback.call(array[i], i);
  }
}
```
To bind this function to [WebSharper™](http://websharper.com) one needs to provide a type for the callback parameter, which is a function called with an element of the array passed through the this implicit parameter and the array index passed through the first parameter. This can be achieved thus:

```
let callbackType = T<obj> -* T<int> ^-> T<unit>
let iterateType = callbackType * Type.ArrayOf T<obj> ^-> T<unit>
```
The type of the callback is then compiled to a delegate type in  $F#$ ,  $Func, int, unit>.$ 

## **New Types**

In addition to existing user-defined and system types, there are new types that correspond to the classes and interfaces being defined. Class and interface definitions implement the Type. IType interface and can be used where types are expected. When this is inconvenient, as it often is, for example, with mutually recursive classes, new type values can be constructed and used before being associated with a particular class or interface definition:

```
let Widget = Type.New()
1et Callback = Widget ^-> T<unit>
let WidgetClass =
 Class "Widget"
 |=> Widget
```
The last line associates the Widget type with the WidgetClass definition.

## **9.3 Defining Members**

The primary use of type values is the definition of member signatures, methods, constructors, properties and fields, are defined.

## **9.3.1 Methods**

Method representations are constructed using the Method (short form: =>) combinator that takes the name of the method and the corresponding functional type. Some examples:

```
let methods =
  \sqrt{2}Method "dispose" T<unit -> unit>
    Method "increment" (T<int> ^-> T<int>)
    "add" => T<int> * T<int> ^-> T<int>
  ]
```
Void return types and empty parameter lists are indicated by the unit type, multiple parameters are indicated by tuple types. It is an error to define a method with a non-functional type.

Due to their prevalence in F#, by default all methods are generated as static and public. See Instance Member Definitions, Access Modifiers, Static and Instance Modifiers.

## **Parameter Names**

By default, method parameters get autogenerated names. You can customize parameter names as follows:

```
let methods =
  \sqrt{2}Method "dispose" (T<unit>?object ^-> T<unit>)
   Method "increment" (T<int>?value ^-> T<int>)
    "add" => T<int>?x * T<int>?y ^-> T<int>
  ]
```
## **Variable-Argument Signatures**

F# supports variable-argument methods via the System. ParamArrayAttribute annotation. WebSharper<sup>TM</sup> understands this annotation and compiles such methods and delegates to variable-argument accepting functions in JavaScript. Here is the syntax to define a variable-argument signature:

```
let methods =
  \lceil"t1" => !+ T<obj> ^-> T<unit>
    "t2" => T<string> *+ T<obj> ^-> T<unit>
  ]
```
When compiled to F#, these methods will have the following signatures:

```
val t1 : ([<System.ParamArray>] args: obj []) -> unit
val t2 : string * ([<System.ParamArray>] args: obj []) -> unit
```
### **Optional Parameters**

Parameters can be made optional:

Method **"exit"** (!? T<string>?reason ^-> T<unit>)

Signatures such as the one above generate multiple members by implicit overloading (see below).

### **Implicit Overloads**

Type unions facilitate describing JavaScript methods that accept arguments of either-or types. Type unions are implemented by implicit overloading of generated members. For example:

"add" => (T<int> + T<string>) \* (T<obj> + T<string>) ^-> T<unit>

This method can accept either a string or an int as the first argument, and either an obj value or a string as the second. Four overloads are generated for this signature.

## **9.3.2 Properties**

Properties can be generated with a getter, a setter or both. Below are the full and abbreviated syntax forms:

```
let properties =
 \lceilGetter "ReadOnly" T<int>
    Setter "WriteOnly" T<int>
   Property "Mutable" T<int>
  ]
let shorthand =
  \sqrt{ }"ReadOnly" =? T<int>
    "WriteOnly" =! T<int>
    "Mutable" =@ T<int>
  ]
```
### **9.3.3 Constructors**

Constructors definitions are similar to methods but do not carry a return type. Examples:

```
let constructors =
  \lceilConstructor T<unit>
    Constructor T<int>?width * T<int>?height
  ]
```
## **9.3.4 Fields**

Fields are generated using a similar syntax to properties:

```
let fields =
  \lceilField "width" T<int>
   Field "height" T<int>
  ]
let shorthand =
  \left[ \right]"width" =% T<int>
    "height" =% T<int>
  ]
```
## **9.3.5 Interfaces**

Interfaces are defined using the Interface keyword and then extended with members.

```
Interface "IAccessible"
```
## **Member Definitions**

Member definitions are appended using the |+> combinator, for example:

```
Interface "IAccessible"
|+&> [
  "Access" => T<unit->unit>
  "LastAccessTime" =? T<System.DateTime>
\lceil
```
### **Inheritance**

Interfaces can inherit or extend multiple other interfaces. The syntax is as follows:

```
Interface "IAccessible"
|=> Extends [T<System.IComparable>; T<System.IEnumerable<int>>]
|+> [
  "Access" => T<unit->unit>
  "LastAccessTime" =? T<System.DateTime>
]
```
### **9.3.6 Clases**

Class definition is very similar to interface definition. It starts with the Class keyword:

Class **"Pear"**

## **Static Member Definitions**

Static members are added using the  $|+>$  combinator:

```
let Pear =
 let Pear = Type.New()
 Class "Pear"
 |=> Pear
 |=> [
    "Create" => T<unit> ^-> Pear
  ]
```
## **Instance Member Definitions**

Instance members are usually added using the Protocol combinator:

```
Class "Pear"
|+> Protocol [
 "Eat" => T<unit->unit>
  "IsEaten" =? T<bool>
]
```
The use of the Protocol function is equivalent to transforming the methods with the Instance function prior to inclusion.

## **Class Inheritance**

The syntax for class inheritance is as follows:

```
Class "ChildClass"
|=> Inherits BaseClass
```
## **Interface Implementation**

The syntax for class inheritance is as follows:

```
Class "MyClass"
|=> Implements [T<System.IComparable>]
```
## **Nested Classes**

Class nesting is allowed:

```
Class "MyClass"
|=> Nested [
     Class "SubClass"
    ]
```
## **9.3.7 Generics**

## **Generic Types**

Generic types and interfaces are defined by prefixing the definition with the code of the form Generic / fun t1 t2. t  $\forall$  ->. The t1..tN parameters can be used as types in the definition and represent the generic parameters. For example:

```
Generic / fun t1 t2 ->
   Interface "IDictionary"
   |+&> [
               "Lookup" => t1 ^-> t2
               "ContainsKey" => t1 -> T<bool>
               "Add" \Rightarrow t1 \times t2 \Rightarrow T \le t1 \times t2 \Rightarrow T \le t1 \Rightarrow T \le t1 \Rightarrow T \le t1 \Rightarrow T \le t1 \Rightarrow T \le t1 \Rightarrow T"Remove" => t1 -> T<unit>
           ]
```
This compiles to the following signature:

```
type IDictionary<'T1,'T2> =
  abstract member Lookup : 'T1 -> 'T2
  abstract member ContainsKey : 'T1 -> bool
  abstract member Add : 'T1 * 'T2 -> unit
  abstract member Remove : 'T1 -> unit
```
## **Generic Methods**

Similarly, generic methods are generated using lambda expressions, but the syntax is now Generic - fun t1  $\therefore$  tN  $\rightarrow$ , for example:

Generic - **fun** t -> "length" => T<list<\_>>.[t] ^-> T<int>

This code would generate the following F# signature:

val Length<'T> : list<'T> -> int

## **9.3.8 Modifiers**

### **Access Modifiers**

By default, all members and types are generated with the public access modifier. This can be changed by applying one of the four access modifier setters: Public, Internal, Protected and Private.

## **Static and Instance Modifiers**

By default, all members are generated static. Members can be made static or instance by using the Static or Instance functions. Interface definitions automatically apply the Instance function.

## **Documentation Comments**

Documentation comments can be added using the WithComment function.

## **9.4 Customizing JavaScript**

By default, inline JavaScript definitions are inferred for all methods and properties from their names. This is intuitive and convenient but not fully general. Is is therefore possible to bypass the inferred inlines and customize the generated bindings.

### **Default Inline Generation**

Default bindings are name-based. For example, a static function called  $f \circ \circ$  with three arguments on a class called Bar, produces the JavaScript inline Bar.foo(\$0,\$1,\$2).

Generated .NET names are automatically capitalized, so that this function is accessible as  $Bar$ . Foo from F#.

Qualified names can be used on classes that are accessible in JavaScript with a qualified name, for example:

Class **"geometry.Point"**

This generates a .NET class Point which binds all static members as geometry.Point.foo() in JavaScript.

## **Custom Names**

The simplest form of customization allows to decouple the .NET name of a member from the name used by the inline generation process. This is done by the WithSourceName function. For example:

**"ClonePoint"** => Point ^-> Point |> WithSourceName **"clone"**

This generates a method that is available as ClonePoint from .NET but calls clone in JavaScript.

### **Custom Inline Methods**

The method and constructor inlines can be set explicitly by using WithInline.

## **Custom Inline Properties**

Properties have separete inlines for the getter and the setter methods. These can be set explicitly by using WithGetterInline and WithSetterInline respectively.

## **9.5 Best Practices**

The benefit of using F# for generating the bindings is that repetitive tasks or patterns can be distributed as functions. Several such patterns are pre-defined in the standard library.

#### **Configuration Class Pattern**

This pattern is useful for describing JavaScript configuarion objects. Configuration objects typically are simple collections of fields, most of them optional, that are used to describe how another object it to be constructed or operate. Let us take a simple example:

```
let MyConfig : Class =
 Pattern.Config {
    Required =
      [
        "name", T<string>
      ]
    Optional =
      \lceil"width", T<int>
        "height", T<int>
      ]
  }
```
This definition would produce a class useable from F# that would compile to simple JavaScript object literals:

```
MyConfig("Alpha", Width=140)
```
## **Enumeration Pattern**

JavaScript functions often accept only a fixed set of constants, such as strings. Typing such parameters with string would be misleading to the user. The enumeration pattern allows to generate a type that is limited to a specific set of constants, specified as either inlines or strings literals. See Pattern.EnumInlines and Pattern.EnumStrings, both of which generate Class values.

# **10 Developing Proxies to .NET Libraries**

*Proxying* in [WebSharper™](http://websharper.com) is the process of providing JavaScript-compilable F# implementations for classes and modules that were compiled without [WebSharper™](http://websharper.com), for example the Base Class Library classes such as Dictionary. The proxying graph relates proxied types to proxy types. The proxy graph is constructed by consulting all Proxying. AbstractProxy in an assembly and its references.

The simple implementation, ProxyAttribute, is applied to the proxied type and should reference the proxy type. Sample usage:

```
[<Proxy "Microsoft.FSharp.Collections.ArrayModule, \
      FSharp.Core, \
      Version=2.0.0.0, \
      Culture=neutral, \
      PublicKeyToken=b03f5f7f11d50a3a">]
module MyArrayModule =
  [<Inline "$0.length">]
  let length<'T> (arr : 'T []) = 0
```
[WebSharper™](http://websharper.com) projects that reference the DLL containing the above code can use Array.length in client-side code.

There are several things to remember when developing .NET proxy code:

- The string parameter to the ProxyAttribute must exactly match the FullName property of the generic definition of the target .NET type.
- The name, type, number of arguments and the calling convention of a proxy member must match exactly those of the member being proxied.

# **11 Built-in [WebSharper™](http://websharper.com) Extensions**

[WebSharper™](http://websharper.com) Extensions allow to access JavaScript libraries from F#, enjoying type safety and code completion, just as if these libraries were written in F#. For a complete list please check out [the available extensions page.](http://websharper.com/extensions)

Several extensions are built-in and available with your default [WebSharper™](http://websharper.com) installation. These include [DOM,](http://www.w3.org/TR/DOM-Level-3-Core/) [jQuery,](http://jquery.com/) and the [Standard ECMA-262](http://www.ecma-international.org/publications/standards/Ecma-262.htm) JavaScript library.

## **11.1 [WebSharper™](http://websharper.com) Extensions for DOM**

DOM types can be found under the IntelliFactory. WebSharper. Dom namespace. The extension is based on the DOM specification, and therefore does not provide any browser-specific methods, such as innerHtml. Be warned that DOM compliance varies from browser to browser, and therefore *relying on DOM may cause your code to be browser-specific*.

### **WebSharper Elements and DOM Nodes**

[WebSharper™](http://websharper.com) HTML elements create and instantiate DOM nodes lazily as they are attached to the document and rendered. A typical way to access these DOM nodes after they are rendered is using the OnAfterRender function:

```
Div []
|>! OnAfterRender (fun element ->
    element.Text <- "Hello World")
```
### **The Document Object**

The DOM Document object instance accessed as document from JavaScript is available in F# as:

```
let doc = Document.Current
let doctype = doc.Doctype.Name
let uri = doc.DocumentURI
```
### **Events**

You can easily add event listeners to any DOM element as follows:

```
let listener = fun () -> div2.TextContent <- "Clicked!"
div1.AddEventListener("click",listener,false)
```
## **11.2 [WebSharper™](http://websharper.com) Extensions for EcmaScript**

This extension enables you to use standard EcmaScript features in a direct, type-safe way without inlining actual EcmaScript code. You can use this extension to compile Standard ECMA-262 compliant code directly from F#.

This extension fully implements the 5th edition of the [Ecma-262.](http://www.ecma-international.org/publications/standards/Ecma-262.htm)

The ECMA code is available in the IntelliFactory.WebSharper.EcmaScript namespace. The implementation closely follows the standard, covering the following ECMA objects:

- Global
- Object
- Function
- Array
- String
- Boolean
- Number
- Math
- Date
- RegExp
- Error
- JSON

Each object has the methods defined in the [Ecma-262](http://www.ecma-international.org/publications/standards/Ecma-262.htm) standard. This extension does not contain any browserspecific objects or methods.

## **Examples**

You have access to the Math object with all of its constants and methods:

```
let pi = Math.PI
let sq25 = Math.Sqrt 25.
```
Strings can be manipulated with the ECMA String object and its methods:

```
let str = new String("a lowercase string")
let upperstr = str.ToUpperCase() // "A LOWERCASE STRING"
let tenthchar = str.CharAt(10) // "e"let substring = str.Substring(2,11) // "lowercase"
```
RegExp objects can be used to manipulate text:

```
let str = new String("Bob likes pineapples.")
let regex = new RegExp("^\w+") // matches the first word
let newstr = str.Replace(regex,"Alice")
```
## **11.3 [WebSharper™](http://websharper.com) Extensions for jQuery**

The jQuery extension exposes [jQuery](http://jquery.org/) 1.6. The API is as far as possible a one-to-one mapping of the JavaScript API, making it straightforward to convert existing [jQuery](http://jquery.org/) code to F#.

## **Selecting DOM Nodes**

[jQuery](http://jquery.org/) enables you to construct wrappers for DOM nodes or to create new elements by supplying a string argument to the jQuery function:

```
var itemElems = jOuery(".Item")
var myNewElem = jQuery("<p>Foo</p>")
```
In the jQuery WebSharper<sup>™</sup> extension, the same functionality is provided by the static member  $\circ$  f on the JQuery class:

```
let itemElems = JQuery.Of(".Item")
let myNewElem = JQuery.Of("<p>Foo</p>")
```
### **Methods**

The return value of the  $\circ$  f method is an object of type  $JQuery$ , containing all the familiar instance members.

The following JavaScript example shows how you can invoke the ready function on the jQuery object:

```
jQuery(document).ready(function(){
  // Your code here
});
```
The equivallent code in [WebSharper™](http://websharper.com) is:

```
JQuery.Of(Dom.Document.Current).Ready(fun _ ->
   // Your code here
)
```
In [jQuery,](http://jquery.org/) functions are often flexible with regards to their input parameters. In F# this is represented by overloaded functions corresponding to different ways to invoke a method.

For example the fadeOut function that hides an element after applying a *fade-out* effect accepts various types of arguments, e.g:

```
jQuery("#MyElem").fadeOut()
jQuery("#MyElem").fadeOut("slow")
jQuery("#MyElem").fadeOut(100, function () {alert("Faded out");})
```
## In F#, you write:

```
JQuery.Of("#MyElem").FadeOut()
JQuery.Of("#MyElem").FadeOut("slow")
JQuery.Of("#MyElem").FadeOut(100., fun () -> JavaScript.Alert "Faded out")
```
## **Chaining**

Just like in pure [jQuery,](http://jquery.org/) chaining of method invocations is supported since the result type of most jQuery operations is another jQuery object. Here is an example of chaining in JavaScript:

jQuery('#MyDiv').removeClass('Off').addClass('On')

And the corresponding code written in F#:

JQuery.Of(**"#MyDiv"**).RemoveClass(**"Off"**).AddClass(**"On"**)

## **Ignoring Return Values**

For situations when the result of a method invocation can be ignored, the extension provides an extra property Ignore, which simply changes the return type to unit in F#:

```
JQ.Of("#MyElem").FadeOut().Ignore
```
## **Implicit Arguments**

Callback functions in JavaScript are sometimes passed an implicit argument - this. jQuery makes heavy use of this idiom. Here is an example of the each function:

```
jQuery("div").each(function () {
    jQuery(this).hide();
});
```
The this object refers to the current element when traversing the jQuery collection.

In the [WebSharper™](http://websharper.com) extension the this parameter is explicit. The code is written as:

```
JQuery.Of("div").Each(fun el ->
    JQuery.of(el).Hide().Ignore
))
```
## **Dom Manipulation**

The following example changes the background of every second list item in all the list with the ID MyList:

```
[<JavaScript>]
let ChangeBackground () =
    JQuery.Of("#MyList li").Each(fun (el: Dom.Element) ix ->
        if ix % 2 = 0 then
            JQuery.Of(el).Css("background-color", "red").Ignore
    )
    |> ignore
```
## **Ajax**

Here is an example using the GetJSON function for fetching JSON data from the server.

```
[<JavaScriptType>]
type Data =
    {
       Name : string
       Email : string
    }
[<JavaScript>]
let AjaxCall () =
    JQuery.GetJSON("data.json", fun (data, _) ->
        let data = As<Data> data
        let nameLabel =
            JQuery.Of("<div/>").Text("Name: " + data.Name)
        let descrLabel =
            JQuery.Of("<div/>").Text("Email: " + data.Email)
        JQuery.Of("<p/>").
            Append(nameLabel).
            Append(descrLabel).
            AppendTo("body").
            Ignore
    )
```
### **Attaching Event Handlers**

Below is an example of constructing a button and adding an event handler for the click event:

```
[<JavaScript>]
let ButtonWithEvent () =
    JQuery.Of("<button/>").
        Text("Click").
        Click(\tan _{-} \rightarrowWindow.Alert("Button clicked")
        ).
        AppendTo("body").
        Ignore
```
# **12 Mobile Applications**

[WebSharper™](http://websharper.com) includes support for building mobile applications for the Android and Windows Phone 7/7.1 platforms. The strategy is to pre-generate HTML, JavaScript and CSS files, and then package them as a native application for the target platform, exposing some of the native API to the JavaScript runtime. In addition, the server-side code can be deployed to a public server, and the mobile devices are then able to communicate with it using the WebSharper Remoting/RPC mechanism.

## **12.1 Android Applications**

To build Android applications with WebSharper you will need:

- JDK (Such as Sun Java SE Development Kit 1.7 update 3)
- Android SDK (Recommended versions: 2.2, 3.2)

You will also need either of the following:

- Eclipse and Android Development Tools (ADT) plugin
- Apache Ant

To create a new application, open Visual Studio and create a new project using the "Android Application" template. This creates a variant of the standard WebSharper HTML site. It also generates a new Android application under the android folder.

### **12.1.1 Building with Eclipse/ADT**

The recommended way to build and debug the Android application is by using Eclipse with the [Android Develop](http://developer.android.com/sdk/eclipse-adt.html)[ment Tools \(ADT\) plugin.](http://developer.android.com/sdk/eclipse-adt.html) After installing the plugin, open Eclipse, import the project from the file system, pointing it to the android sub-folder in your WebSharper solution.

### **12.1.2 Building with Ant**

You can also build the application from the command-line or on a continuous build server. Install [Apache Ant](http://ant.apache.org) and set ANT\_HOME, JAVA\_HOME and ANDROID\_SDK environment variables to the installation paths of Ant, JDK, and Android SDK respectively. Your MSBuild-based builds will now invoke Ant to produce debug and release Android packages automatically in the android\bin folder.

Note that release packages should be signed before distribution. To enable signing with command-line builds, generate a keystore with the keytool.exe tool that comes with the JDK and configure android\ant.properties.

## **12.2 Windows Phone Applications**

Windows Phone application development requires:

- Windows Vista or Windows 7
- Windows Phone 7.1 SDK
- Microsoft Visual Studio 2010 Service Pack 1

Create a new project using the "Windows Phone" template and build it. The default build of the Mobile project starts a Windows Phone Emulator and connects the debugger to it, enabling you to see log messages from Web-Sharper in the Visual Studio Output console (Debug).

Consider tweaking the mobile project template to customize your application metadata and enable signing.

## **13 News**

The 2.x releases of [WebSharper™](http://websharper.com) introduced a number of improvements and new features:

- Better code generation. Instead of a direct code generation strategy, [WebSharper™](http://websharper.com) now translates F# to JavaScript via a simple intermediate functional language, Core JavaScript. Core expressions are then optimized, improving the size and speed of the generated code. The compressed JavaScript files generated by [WebSharper™](http://websharper.com) 2.0 are up to 50% smaller compared to [WebSharper™](http://websharper.com) 1.0.
- Server-side website composition with *sitelets*. This new abstraction allows to construct complete multi-page websites in a F#-friendly manner.
- Improved remote procedure calls. [WebSharper™](http://websharper.com) 2.0 introduces instance-level RPC calls and handler factories, improving testability and allowing the use of IOC containers.

Templates for ASP.NET MVC projects are now included.

- A simpler, JavaScript-friendly interface model. Unlike [WebSharper™](http://websharper.com) 1.0, [WebSharper™](http://websharper.com) 2.0 does not prefix interface method names with the name of the interface. While this does not allow an object to distinctly implement two interfaces with clashing member names, the new interface model is more in the spirit of JavaScript and is easier to use with JavaScript libraries.
- Refined resource dependency management. The resource graph is now refined to the level of methods, allowing for safe exclusion of unnecessary resources and faster page loads in certain scenarios.
- Refined library packaging. The [WebSharper™](http://websharper.com) standard library has been partitioned into a few components, allowing to improve page loads for pages that use only a subset of the available features.
- JSON serialization extended to classes with a default constructor and serializable fields.
- Improved command-line tools and build integration. WebSharper.exe is now more easily scriptable. The MSBuild integration shipped with the platform now invokes WebSharper.exe on individual F# library projects to produce the JavaScript and resource dependency files, and these are copied to the web projects during build, avoiding needless recompilation.
- Extensible custom attributes. Custom attribute have been refactored to provide base classes that allow the user to override their logic.

# **14 Installation**

For installation, configuration and upgrade instructions, please visit the [WebSharper™](http://websharper.com) website.

# **15 Acknowledgements**

JavaScript has been used a number of times as a compilation target:

- [fswebtools](http://www.codeplex.com/fswebtools) a very similar project targeted at an earlier F# release
- [ocamljs](http://code.google.com/p/ocamljs/) translates dlambda output (core) of the OCAML compiler to JS
- [smltojs](http://www.itu.dk/people/mael/smltojs/) compiles SML to JS
- [yhc/javascript](http://www.haskell.org/haskellwiki/Yhc/Javascript) compiles Haskell to JS
- [scheme/js](http://www-sop.inria.fr/mimosa/scheme2js/) compiles Scheme to JS
- [gwt](http://code.google.com/webtoolkit/) compiles Java to JS
- [jsc](http://jsc.sourceforge.net/) translates .NET IL to JS
- [Script#](http://www.nikhilk.net/ScriptSharpIntro.aspx) translates C# to JS
- [ST2JS](http://www.squeaksource.com/ST2JS) compiles SmallTalk to JS
- [links](http://groups.inf.ed.ac.uk/links/) a Haskell-inspired JS-compiling web language.